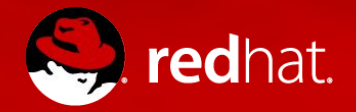

Présentation et démonstration du produit

Jean-François Saucier Senior Technical Support Engineer 2017-02-23

Agenda

- Introduction
- QCI : C'est quoi? Qu'est-ce que ça fait?
- Architecture : Les technologies derrières QCI
- Produits supportés par QCI
- Ce que réserve le futur
- Démonstration!

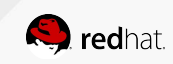

QCI : C'est quoi? Qu'est-ce que ça fait?

- Logiciel d'installation web simplifié et rapide
	- Nécessite un abonnement "Red Hat Cloud Infrastructure"
- Permet de déployer plusieurs de nos produits :
	- Satellite
	- Red Hat Virtualization
	- OpenStack
	- CloudForms
	- OpenShift
- Réduit le temps de déploiement de plusieurs jours ou semaines à quelques heures
	- Il est possible de le faire en moins de 4 heures!
- Permet l'installation des produits sans avoir à suivre toutes leur documentation!

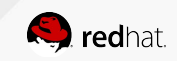

QCI : C'est quoi? Qu'est-ce que ça fait?

- Il faut quand même lire la documentation!!!
- QCI n'est pas un logiciel de gestion :
	- QCI sert à installer les produits et non les maintenir.
	- L'administration de chaque produit se fait à l'aide de leur console respective :
		- Interface web de Satellite
		- RHV Manager
		- Portail CloudForms
		- OpenStack Director
		- Portail OpenShift
- QCI n'expose pas toutes les fonctionnalités de chaque produit.

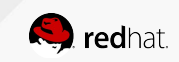

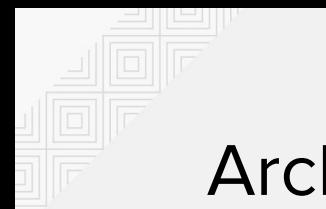

### Architecture

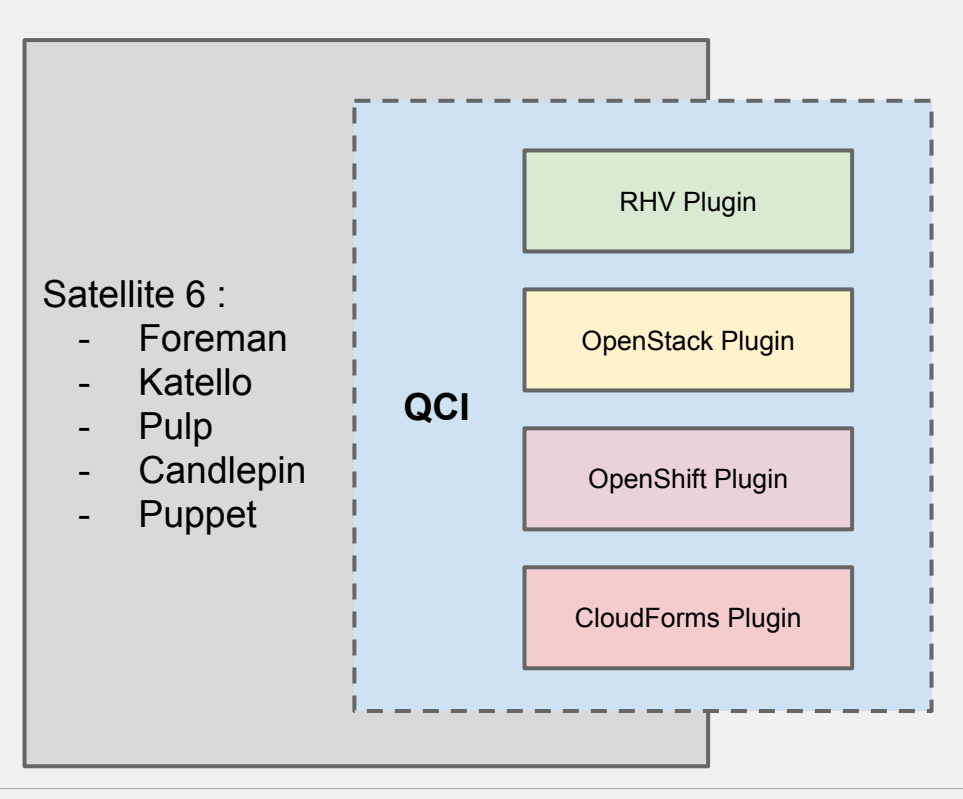

- Basé sur Satellite 6
- **fusor** est un module à foreman. C'est le coeur de QCI.
- Chaque produit est livré sous forme de module.

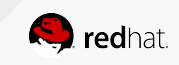

Produits supportés par QCI

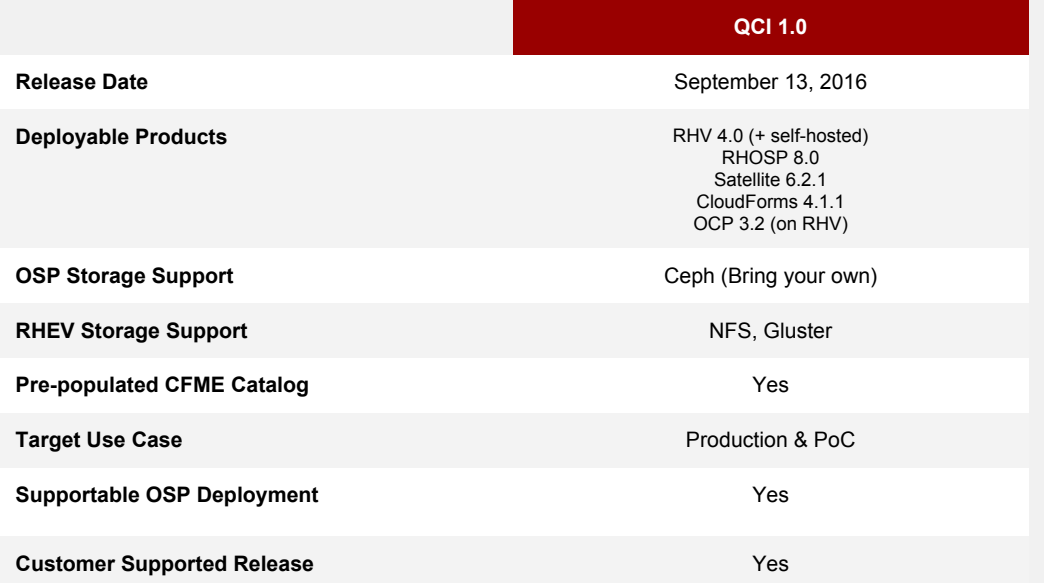

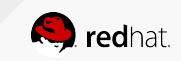

Ce que réserve le futur

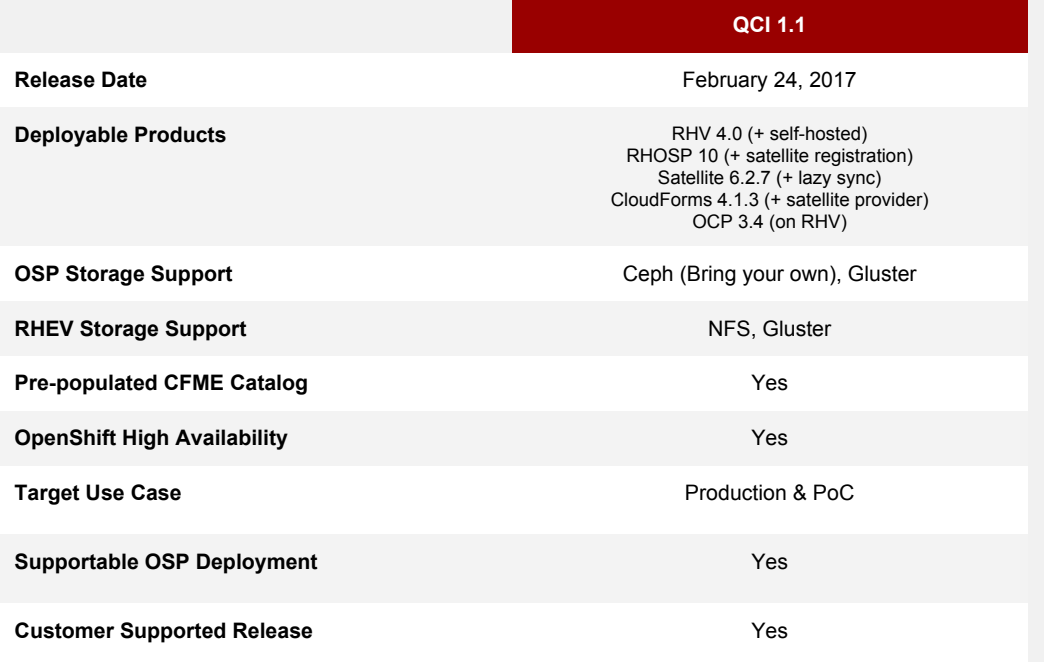

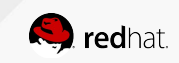

Ce que réserve le futur

- Ajout de la fonction "Lazy sync" pour Satellite.
- Enregistrement automatique des noeuds "overcloud" à Satellite.
- Ajout du fournisseur Satellite dans CloudForms.
- Remplacement de puppet par Ansible pour le déploiement de RHV.
- Déploiement des hyperviseurs en parallèle.
- Sélection automatique du CPU pour les hyperviseurs.

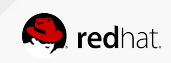

Démonstration

- Télécharger l'ISO de QCI.
- Préparer votre environnement serveur et réseau.
- Installation du serveur QCI avec l'ISO téléchargé.
- Démarrer le déploiement à l'aide de l'interface web.

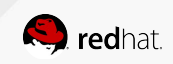

# **Démonstration!**

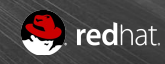

Démonstration

- Ce qu'on obtient à la fin du déploiement :
	- Une instance de RHV
		- 1 serveur d'administration
		- 1 hyperviseur
	- Une instance d'OpenStack
		- 1 serveur d'administration
		- 1 contrôleur
		- 1 "compute"

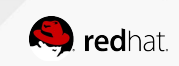

Démonstration

- Ce qu'on obtient à la fin du déploiement (suite) :
	- Une instance d'OpenShift
	- Une instance de CloudForms
		- Fournisseurs RHV, OpenStack et OpenShift déjà configurés
	- Une instance de Satellite
		- Serveurs RHV, OpenShift et CloudForms déjà configurés

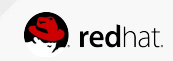

Liens

- Questions?
	- [jsaucier@redhat.com](mailto:jsaucier@redhat.com)
- Information sur QCI:
	- <https://access.redhat.com/products/red-hat-cloud-infrastructure/#getstarted>

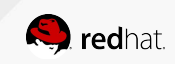

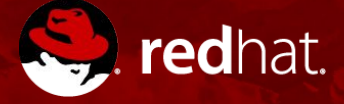

# **MERCI!**

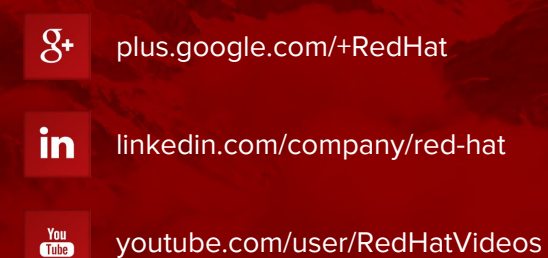

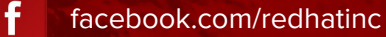

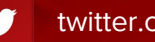

twitter.com/RedHatNews